## **Tabela 1. Sądy Okręgowe**

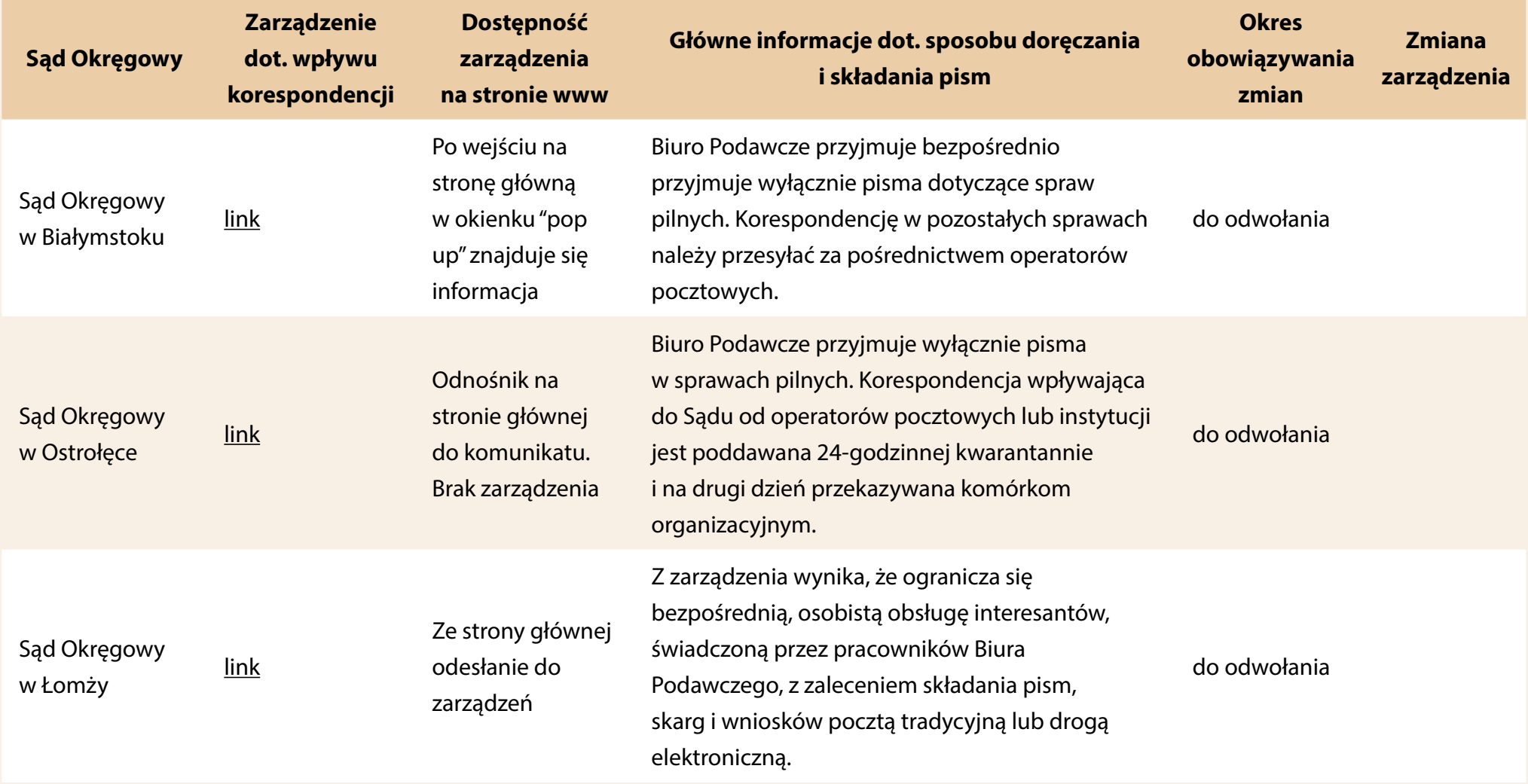

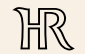

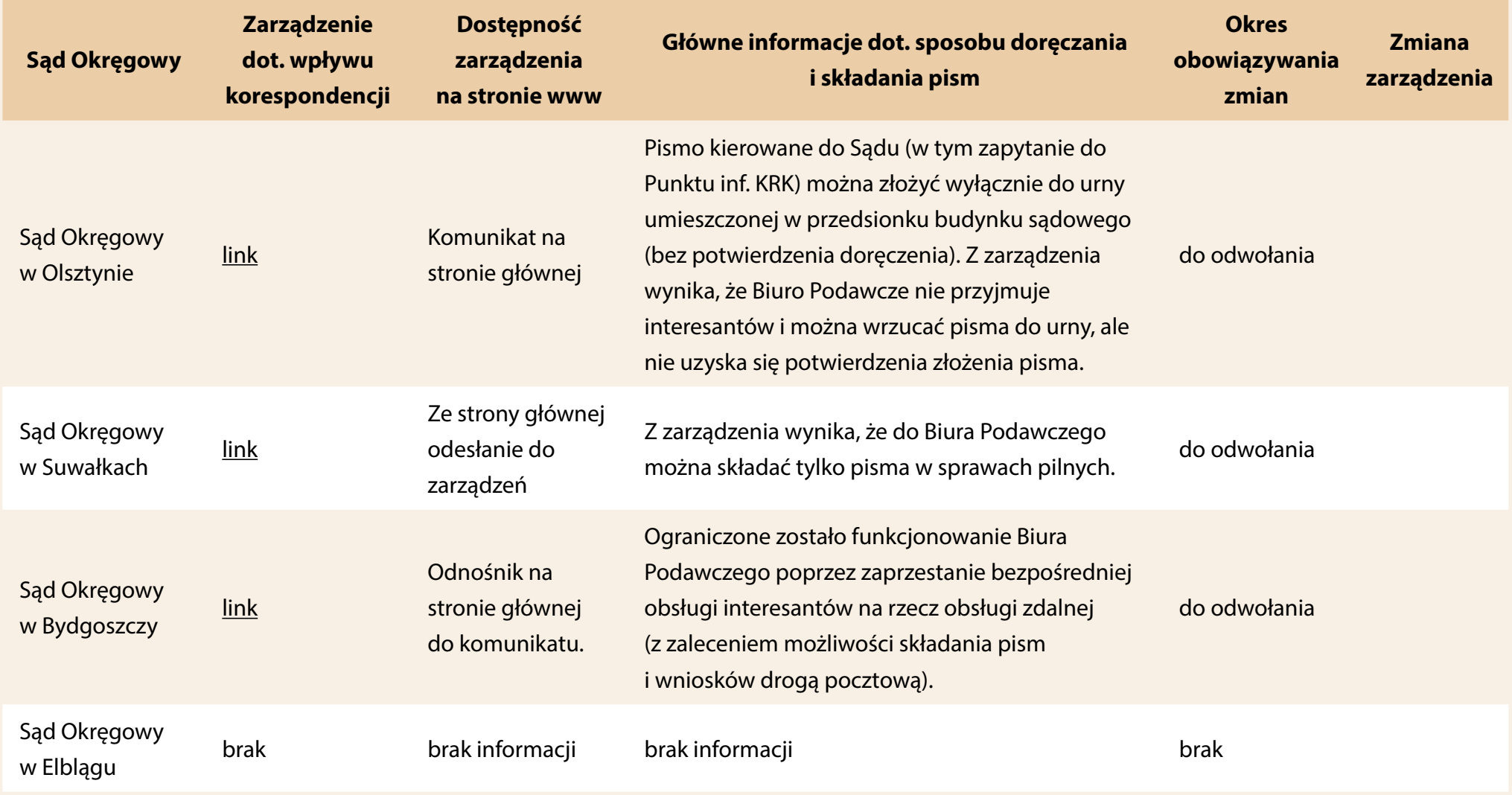

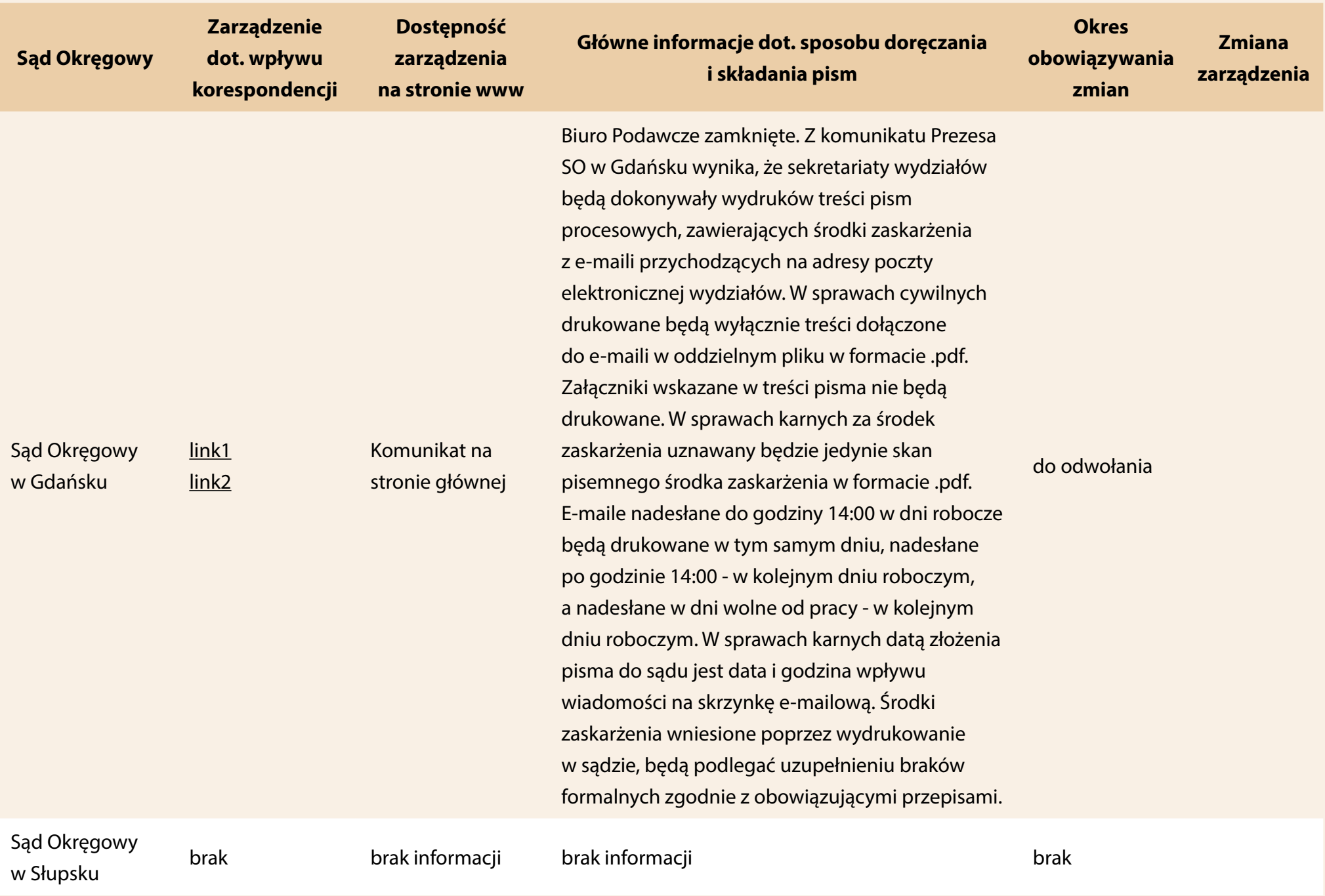

## **Dostęp do sądu w dobie pandemii.** Analiza – część pierwsza

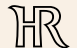

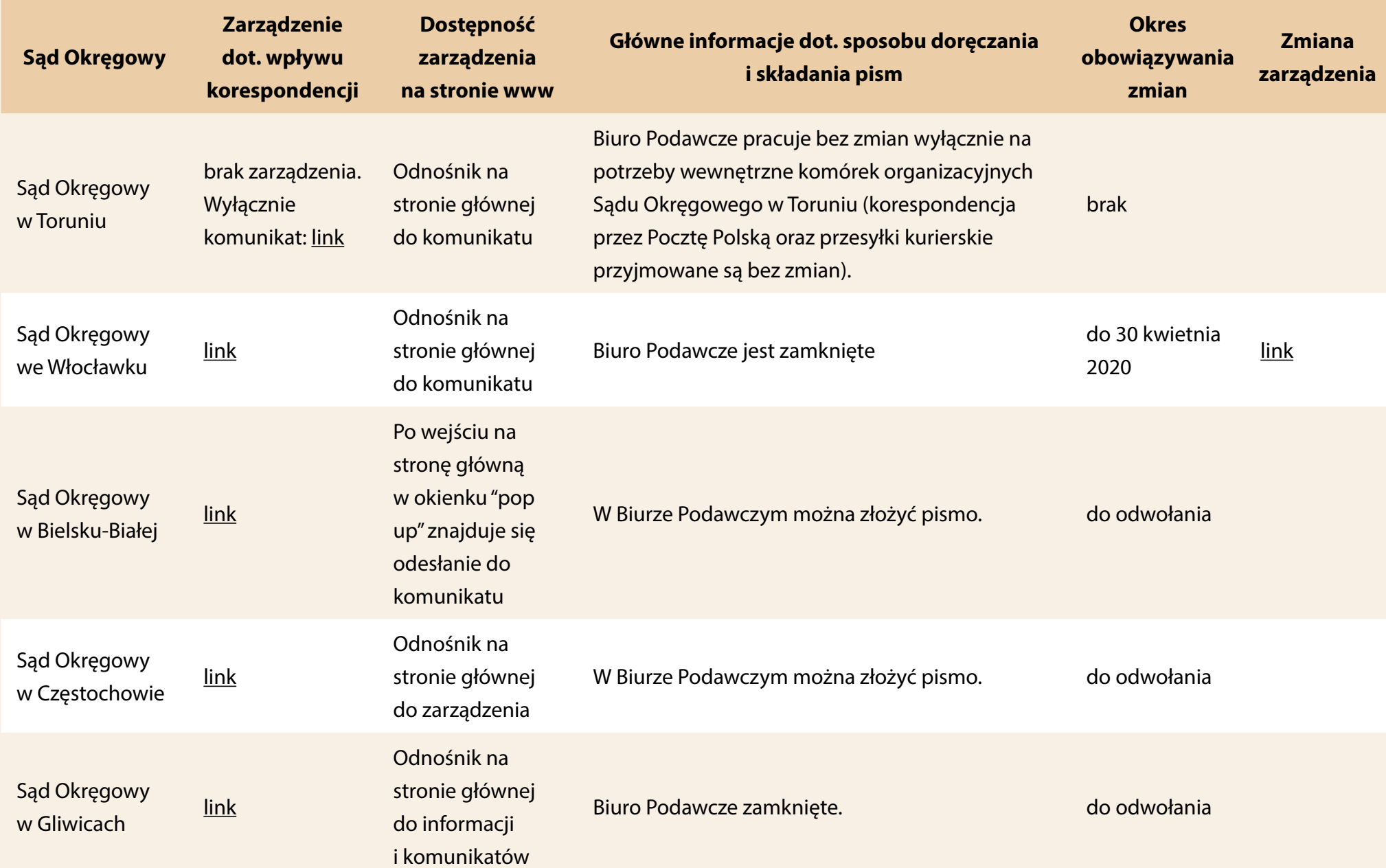

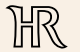

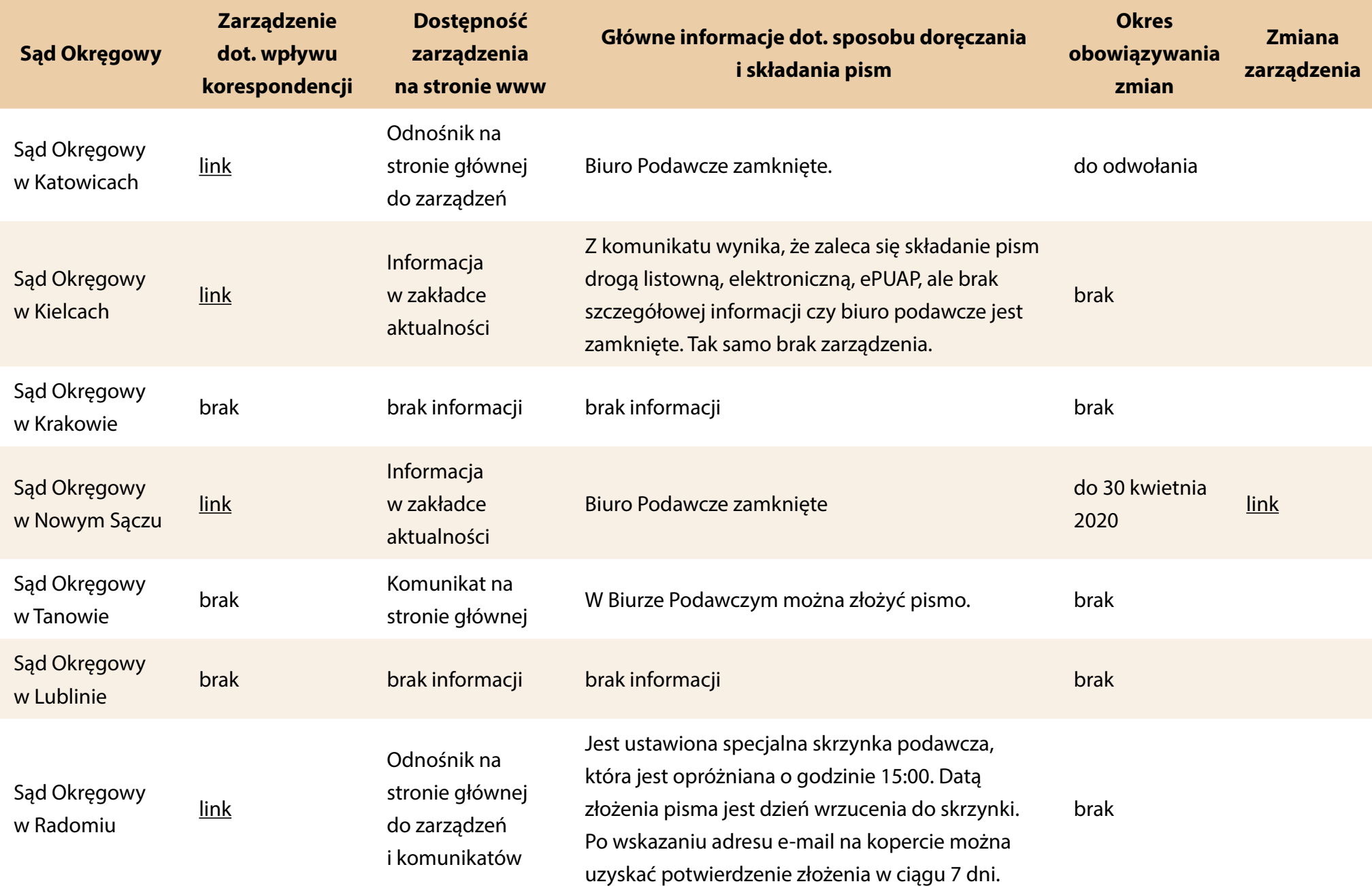

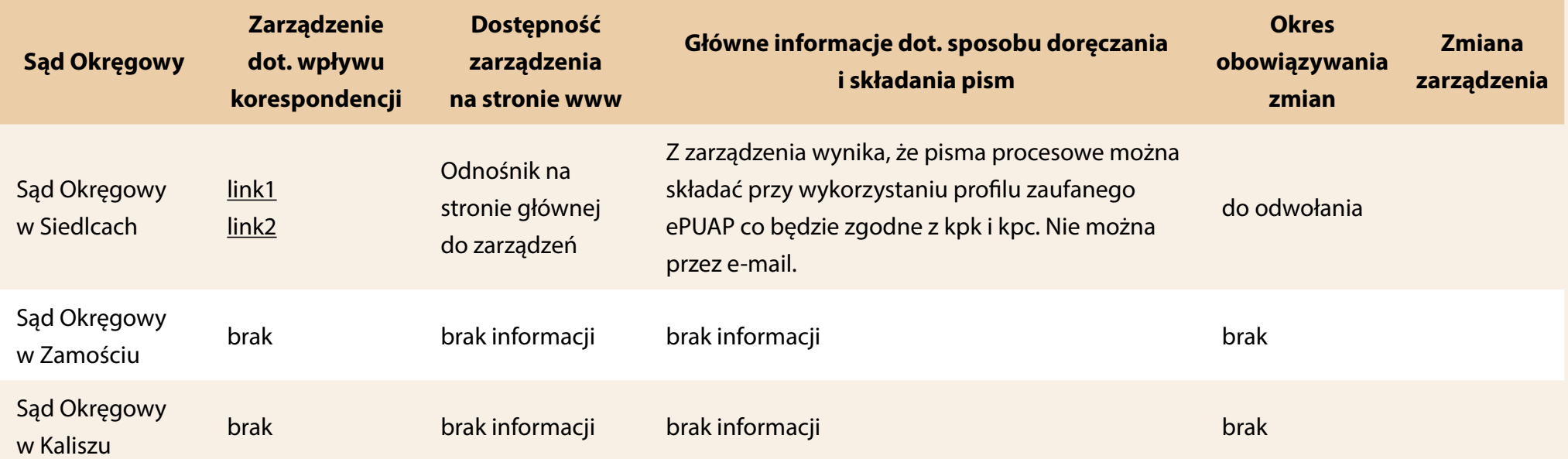

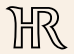

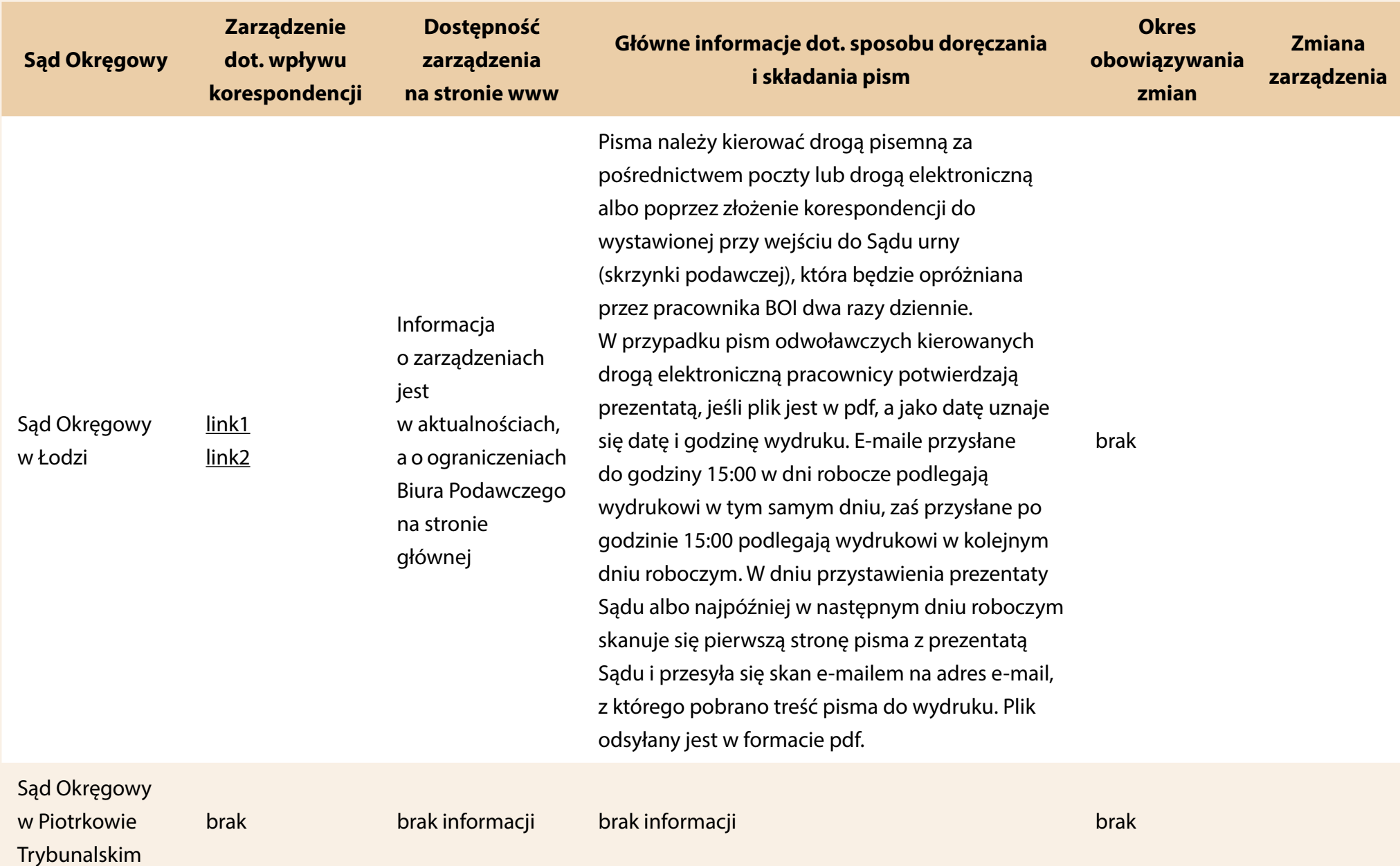

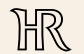

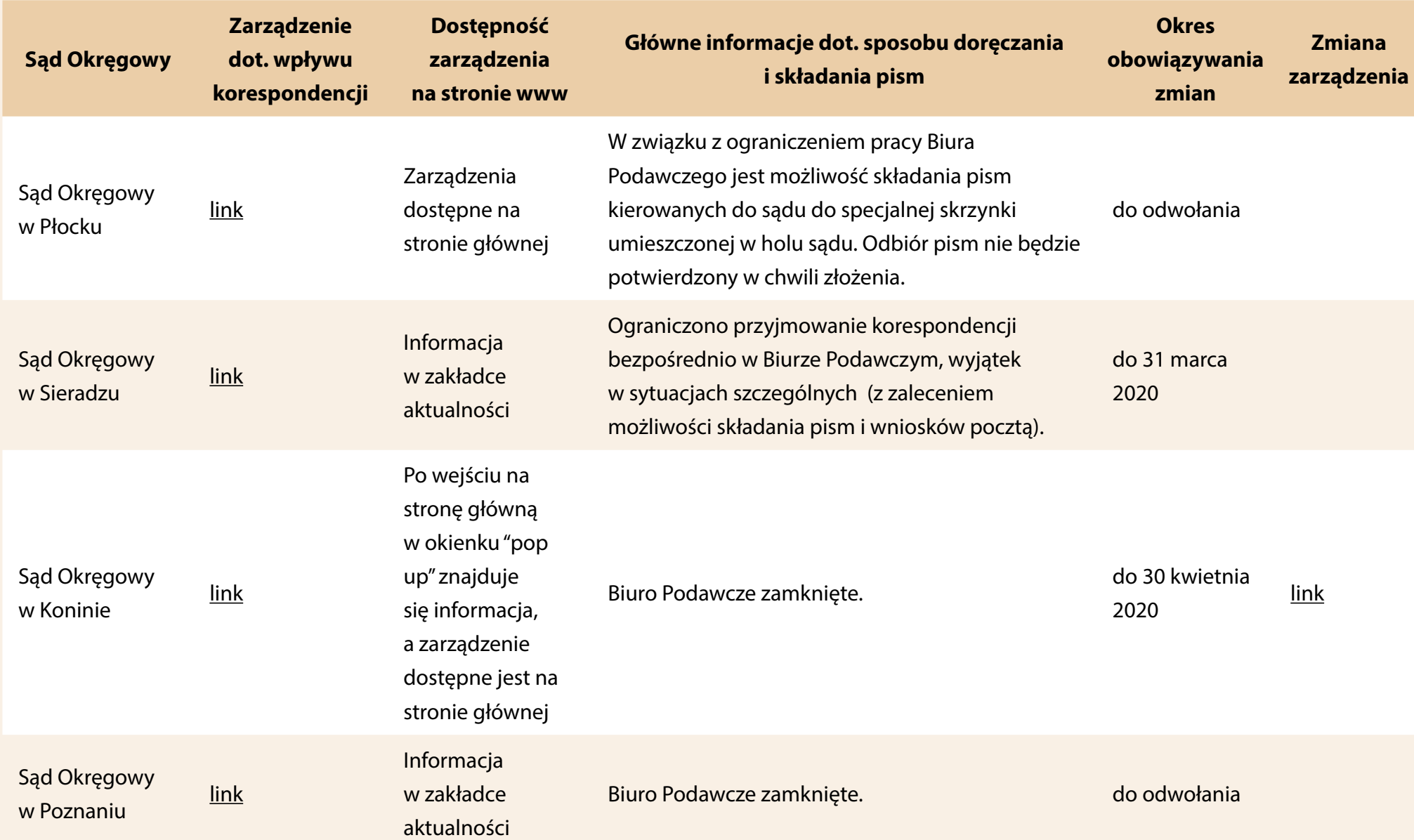

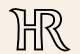

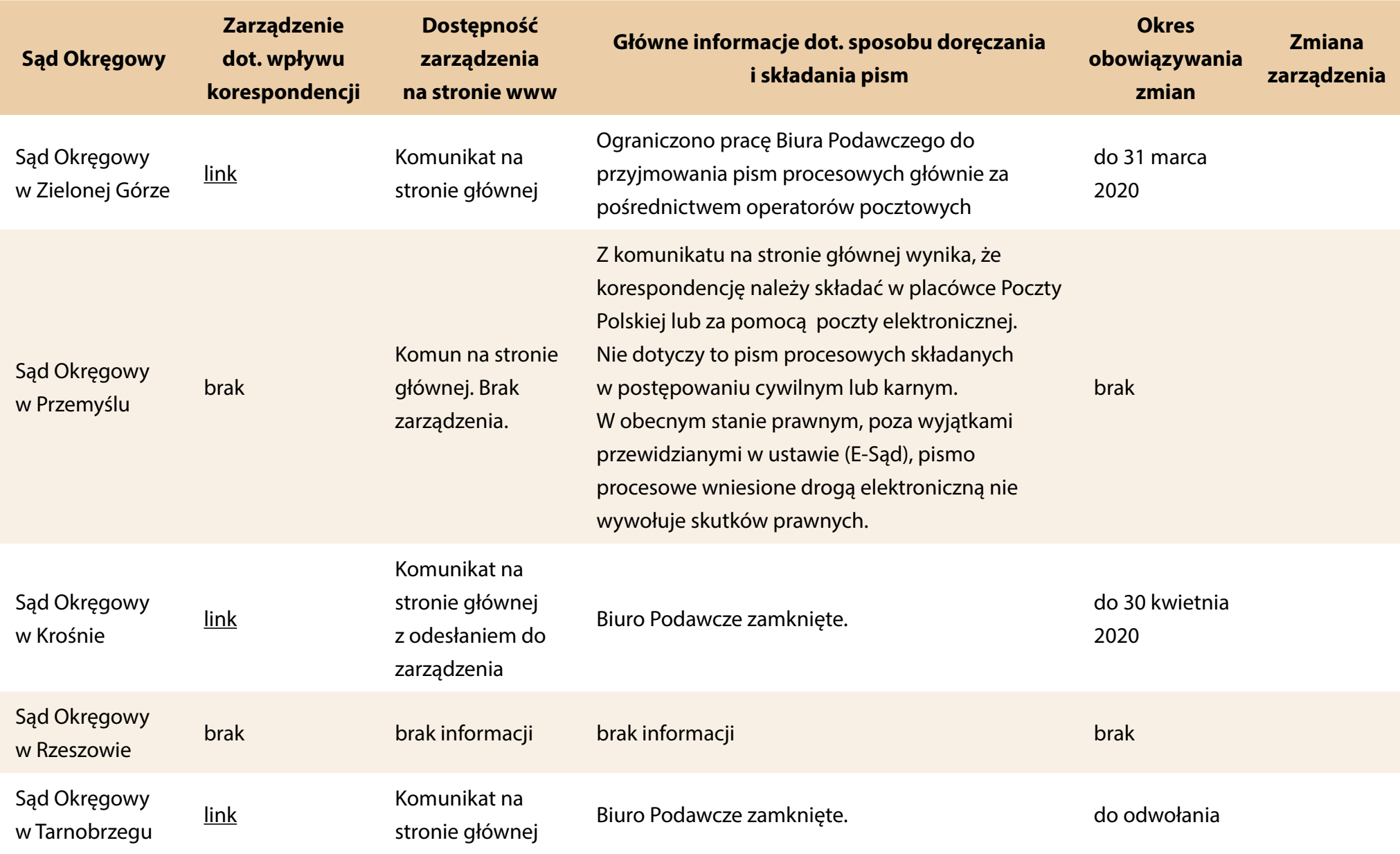

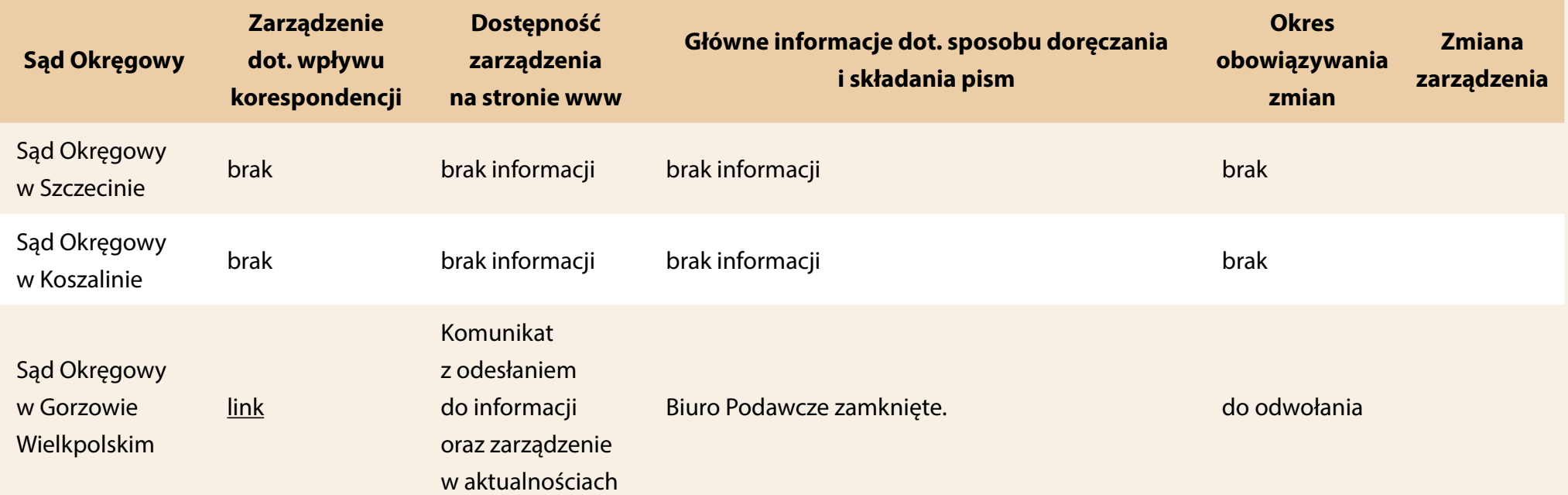

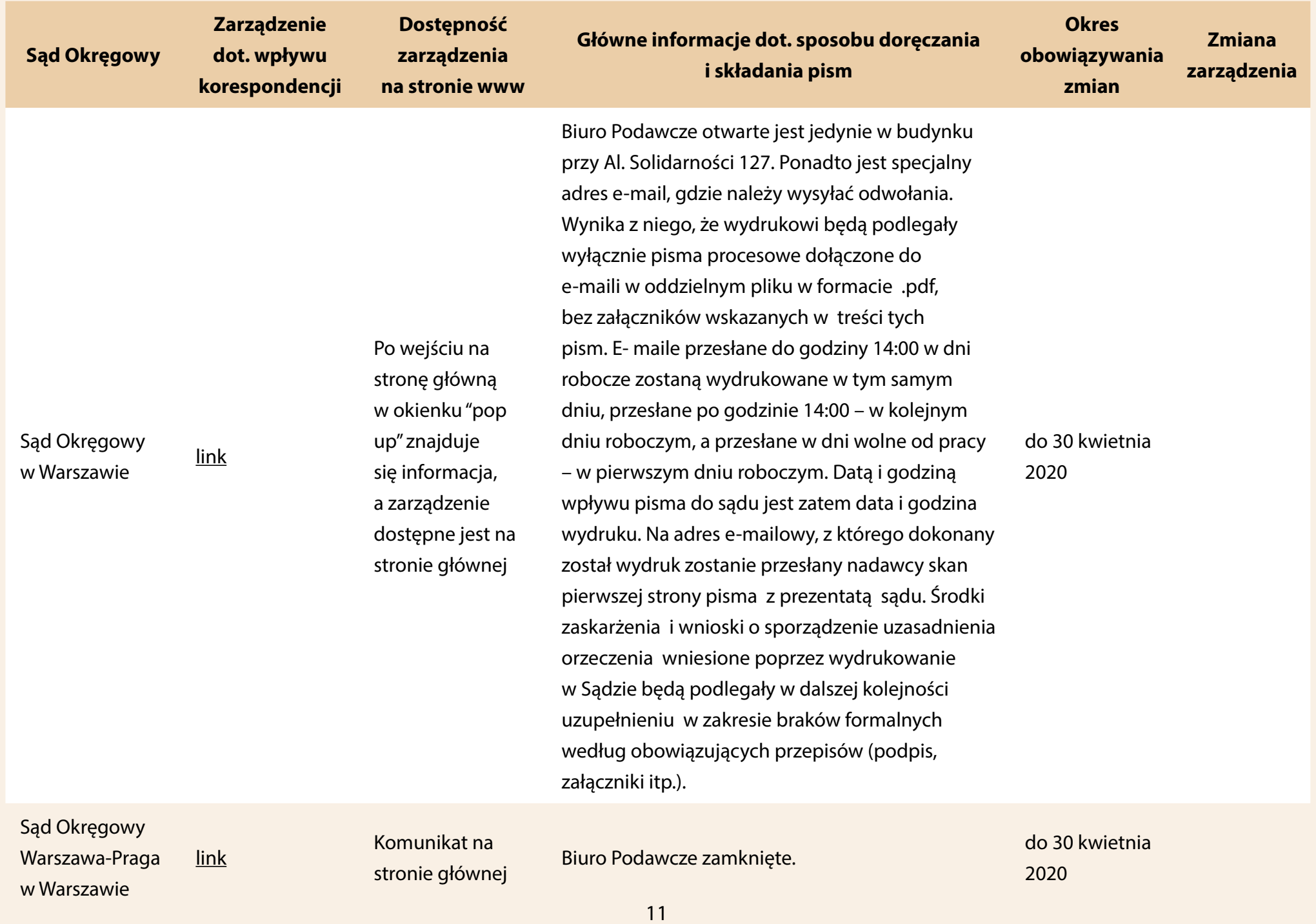

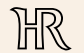

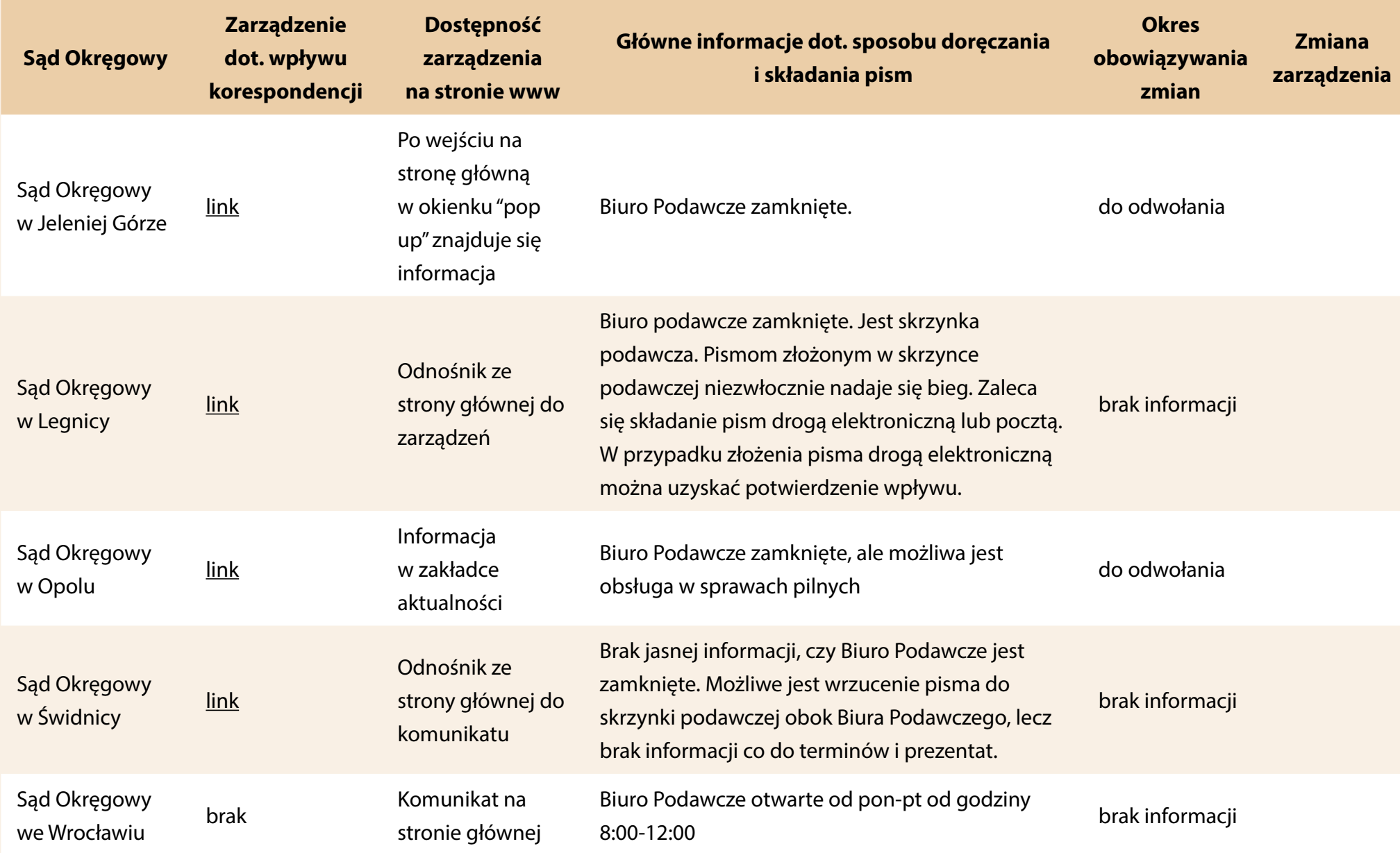

## **Tabela 2. Sądy apelacyjne**

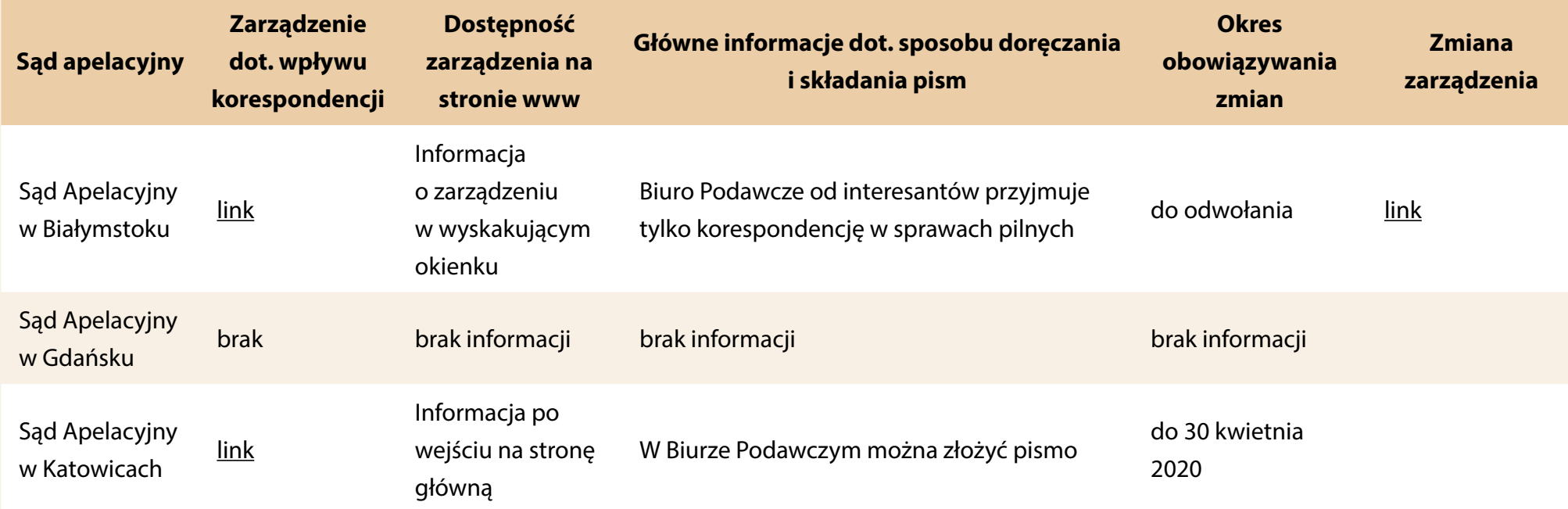

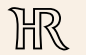

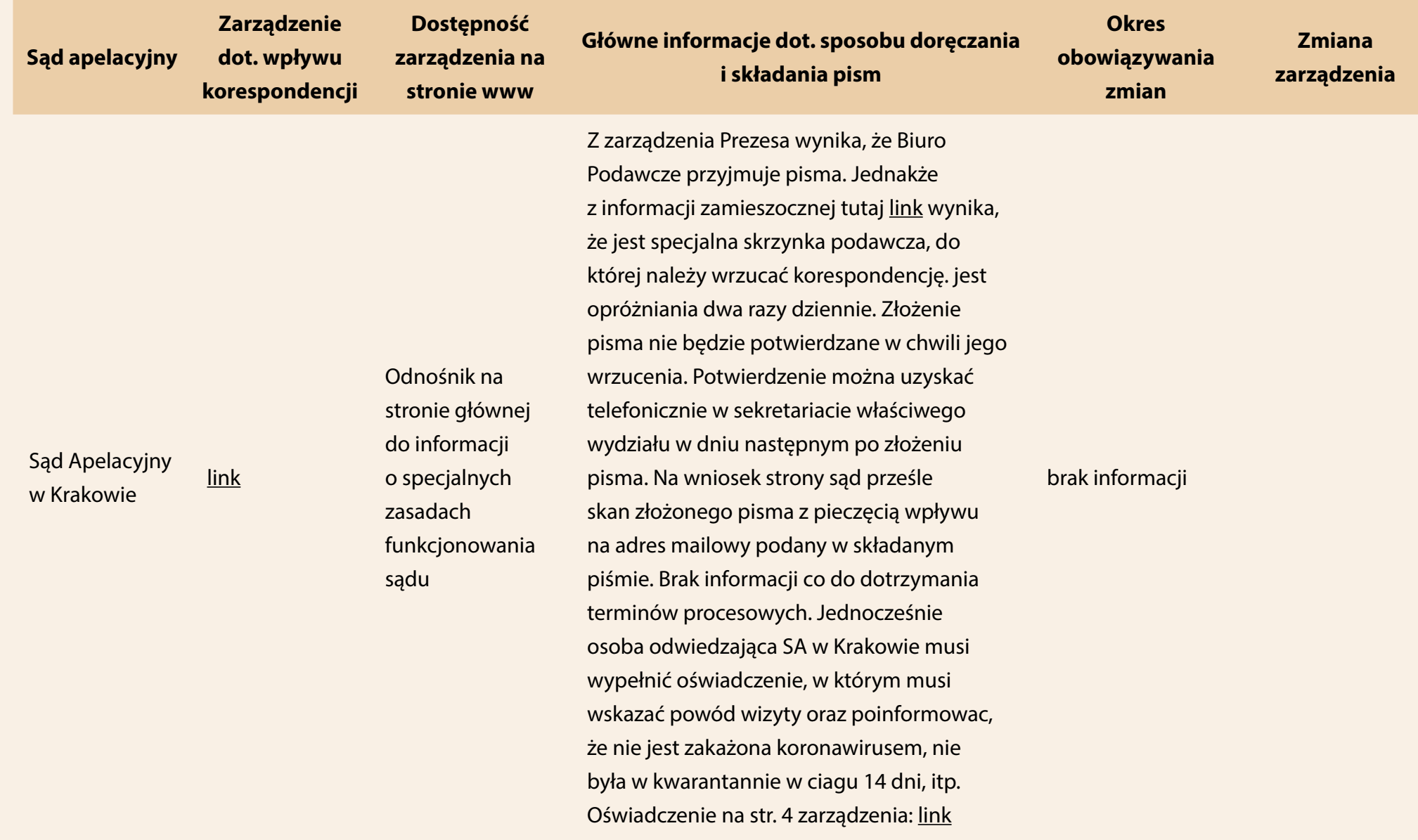

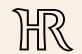

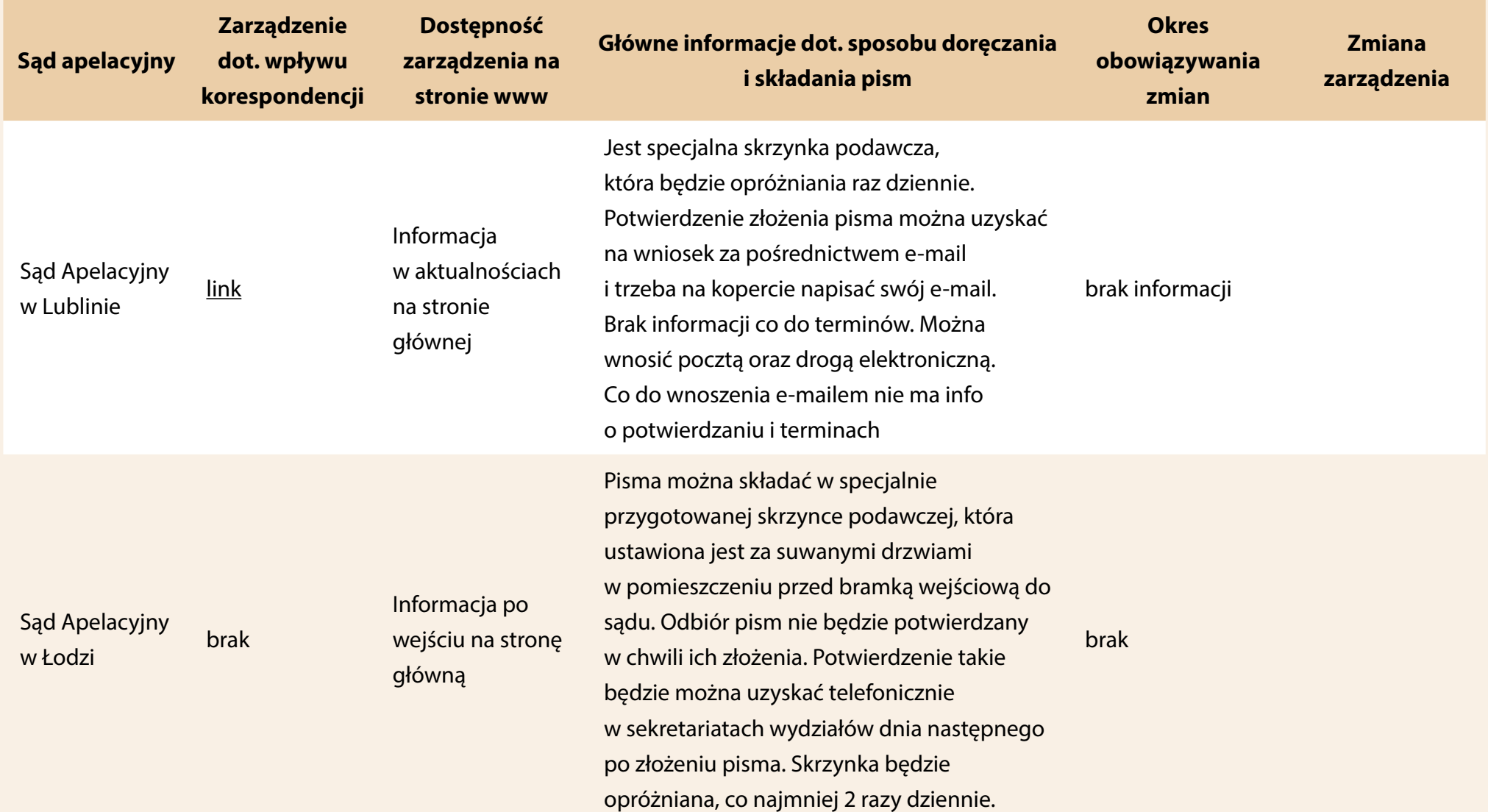

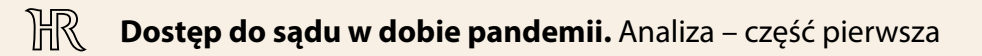

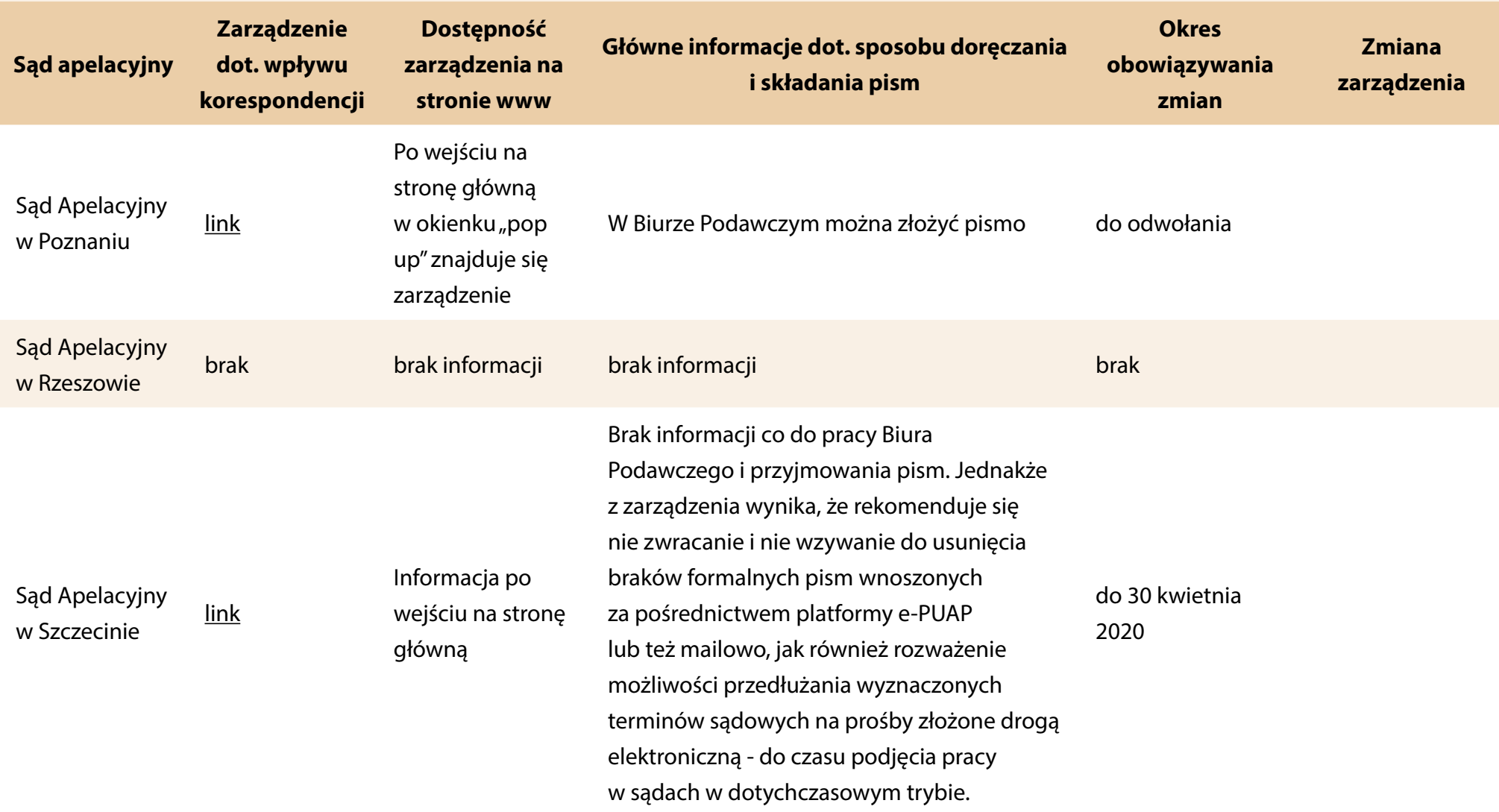

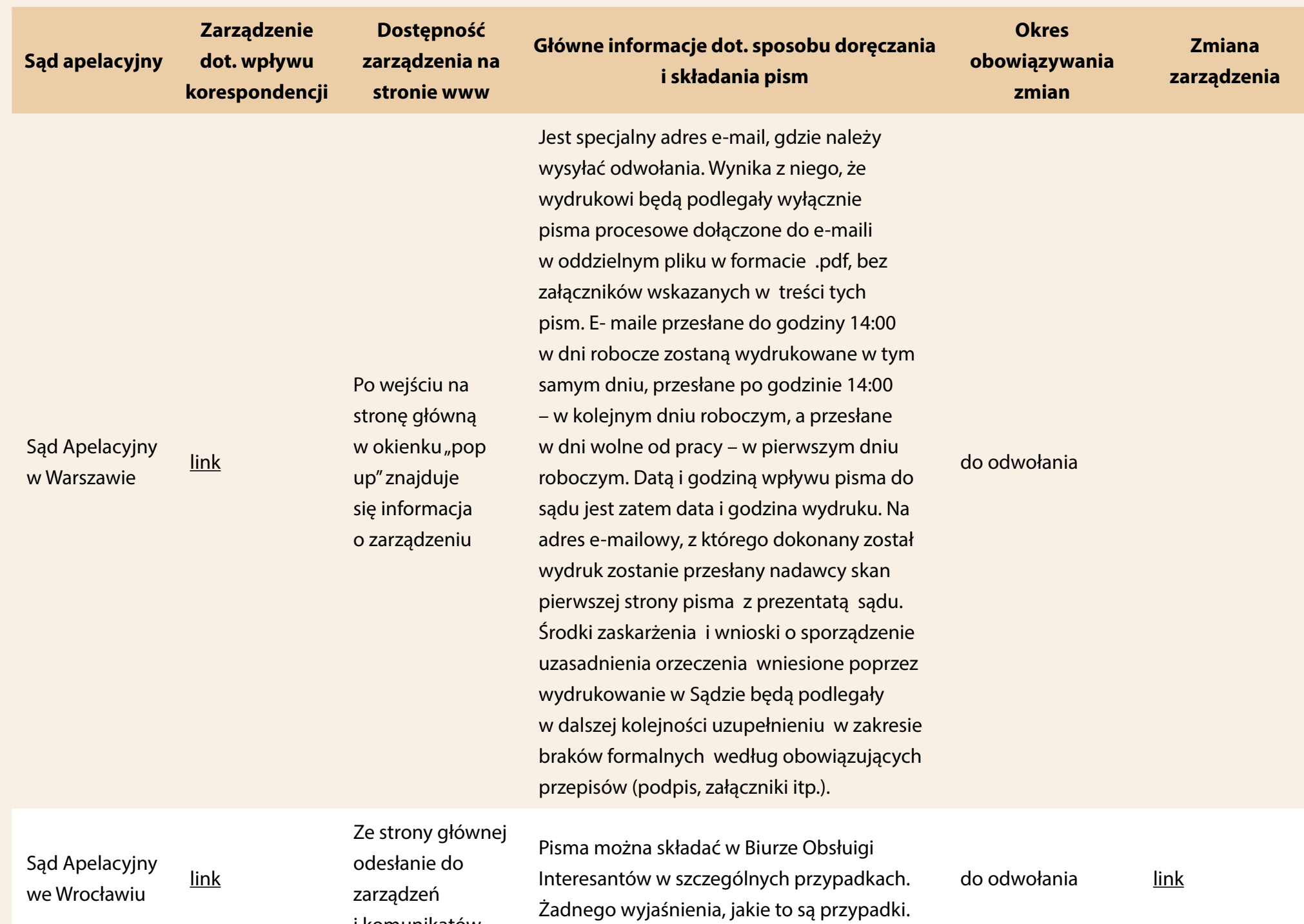

i komunikatów

## **Tabela 3. Sąd Najwyższy**

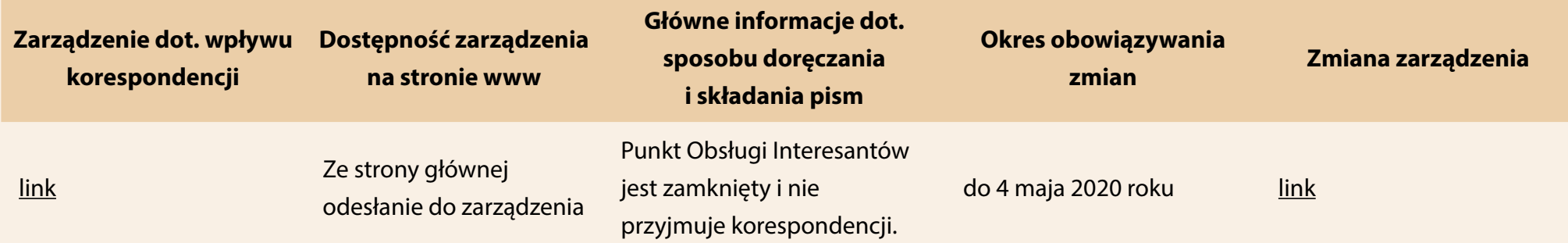

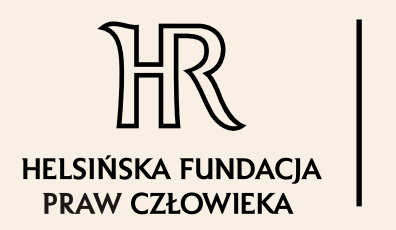

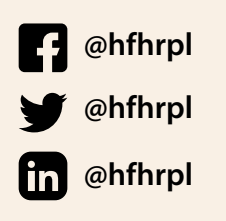

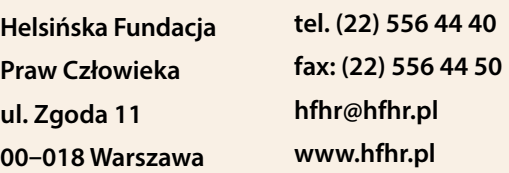